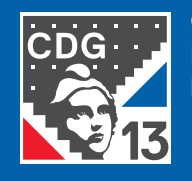

CENTRE DE GESTION DE LA FONCTION PUBLIQUE TERRITORIALE **BOUCHES-DU-RHÔNE**

# **L'ÉLIMINATION DES ARCHIVES**

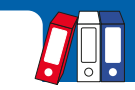

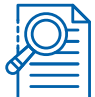

### **REPÉREZ LES DOCUMENTS ARRIVÉS AU TERME DE LEUR DURÉE D'UTILITÉ ADMINISTRATIVE (DUA)**

g **Outils : instructions de tri, tableau de gestion et/ou charte d'archivage.** Une DUA se compte **en années révolues** *(année de référence + DUA + 1 an).*

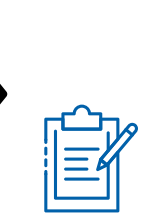

# **RÉDIGEZ LE BORDEREAU D'ÉLIMINATION**

- → LISTEZ LES TYPOLOGIES des dossiers et/ou documents en indiquant les dates extrêmes (ouverture et clôture d'un dossier, date du document, du plus ancien au plus récent). Ne mettez aucune mention vague (« divers »), ni sigles.
- → **INDIQUEZ POUR CHAQUE TYPOLOGIE** documentaire ses dates extrêmes et son métrage linéaire (largeur du dos des boîtes, hauteur d'une pile de documents…).

#### **FAITES VALIDER LE BORDEREAU**

- $\rightarrow$  **IMPRIMEZ** la version définitive en deux exemplaires.
- → DATEZ et faites signer les deux exemplaires du bordereau par l'autorité territoriale.
- → TRANSMETTEZ les deux exemplaires du bordereau aux Archives Départementales.

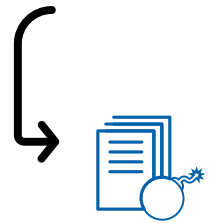

# **PROCÉDEZ À LA DESTRUCTION DES DOCUMENTS**

- → **ATTENDEZ** toujours le visa du directeur(trice) des Archives Départementales avant de procéder à la destruction.
- → DÉTRUISEZ les documents par broyage, incinération ou déchiquetage pour préserver la confidentialité des informations qu'ils contiennent.

#### **NE JETEZ JAMAIS LES DOCUMENTS DANS UNE POUBELLE, MÊME RÉSERVÉE AU RECYCLAGE.**